Документ подписан простой электронной подписью Информация о владельце: ФИО: Макаров Алексей Владимирович Должность: И.о. директора технологического колледжа Дата подписания: 07.03.2024 13:42:41 Уникальный программный ключ:

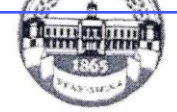

уникальный программный министер СТВО СЕЛЬСКОГО ХОЗЯЙСТВА РОССИЙСКОЙ ФЕДЕРАЦИИ<br>
ФЕДЕРАЦИИ ФЕДЕРАЛЬНОЕ ГОСУДАРСТВЕННОЕ БЮДЖЕТНОЕ ОБРАЗОВАТЕЛЬНОЕ ВИСШЕГО ОБРАЗОВАНИЯ<br>
«РОССИЙСКИЙ ГОСУДАРСТВЕННЫЙ АГРАРНЫЙ УНИВЕРСИТЕТ – МСХА имени К.А. ТИМИРЯЗЕВА» (ФГБОУ ВО РГАУ - МСХА имени К.А. Тимирязева)

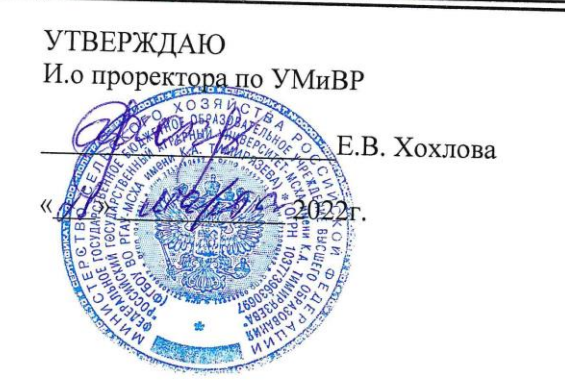

# РАБОЧАЯ ПРОГРАММА ПРОФЕССИОНАЛЬНОГО МОДУЛЯ

«ПМ.03 КАРТОГРАФО-ГЕОДЕЗИЧЕСКОЕ СОПРОВОЖДЕНИЕ ЗЕМЕЛЬНО-ИМУЩЕСТВЕННЫХ ОТНОШЕНИЙ»

Специальность: 21.02.05 Земельно-имущественные отношения

Москва, 2022г.

1

# **СОДЕРЖАНИЕ**

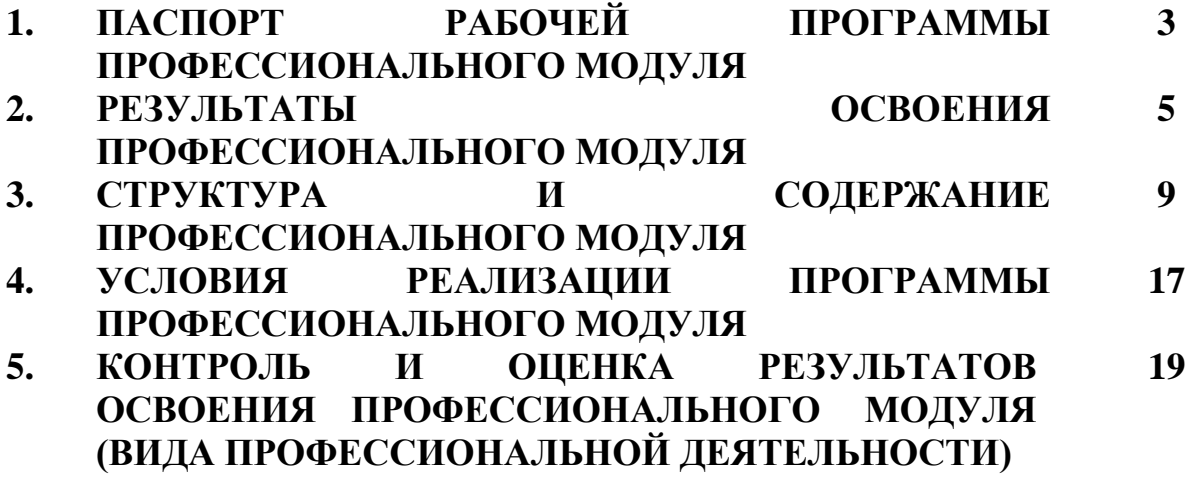

## **1. ПАСПОРТ ПРОГРАММЫ ПРОФЕССИОНАЛЬНОГО МОДУЛЯ 1.1 Область применения программы**

Программа профессионального модуля ПМ.03 «Картографо-геодезическое сопровождение земельно-имущественных отношений» включает МДК. 03.01 Геодезия с основание картографии и картографического черчения, МДК 03.02 Компьютерная графика и землеустроительное топографическое черчение. УП 03 учебную практику и ПП 03 производственную практику и является частью основной профессиональной образовательной программы в соответствии с ФГОС по специальности СПО 21.02.05 «Земельно-имущественные отношения» (базовая подготовка).

## **1.2. МЕСТО ПРОФЕССИОНАЛЬНОГО МОДУЛЯ В СТРУКТУРЕ ОПОП:**

Профессиональный модуль ПМ.03 Картографо-геодезическое сопровождение земельно-имущественных отношений» относится к профессиональному учебному циклу ФГОС по специальности 21.02.05 Земельно-имущественные отношения

# **1.3 Цели и задачи модуля – требования к результатам освоения модуля:**

**Специалист по земельно-имущественным отношениям базовой подготовки должен обладать общими компетенциями, включающими в себя способность:**

ОК 01. Понимать сущность и социальную значимость своей будущей профессии, проявлять к ней устойчивый интерес.

ОК 02. Анализировать социально-экономические и политические проблемы и процессы, использовать методы гуманитарно-социологических наук в различных видах профессиональной и социальной деятельности.

ОК 3. Организовывать свою собственную деятельность, определять методы и способы выполнения профессиональных задач, оценивать их эффективность и качество.

ОК 04. Решать проблемы, оценивать риски и принимать решения в нестандартных ситуациях.

ОК 05. Осуществлять поиск, анализ и оценку информации, необходимой для постановки и решения профессиональных задач, профессионального и личностного развития.

ОК 06. Работать в коллективе и команде, обеспечивать ее сплочение, эффективно общаться с коллегами, руководством, потребителями.

ОК 07. Самостоятельно определять задачи профессионального и личностного развития, заниматься самообразованием, осознанно планировать повышение квалификации.

ОК 08. Быть готовым к смене технологий в профессиональной деятельности.

ОК 09. Уважительно и бережно относиться к историческому наследию и культурным традициям, толерантно воспринимать социальные и культурные традиции.

ОК 10. Соблюдать правила техники безопасности, нести ответственность за организацию мероприятий по обеспечению безопасности труда.

**Картографо-геодезическое сопровождение земельно-имущественных отношений.**

ПК 3.1. Выполнять работы по картографо-геодезическому обеспечению территорий, создавать графические материалы.

ПК 3.2. Использовать государственные геодезические сети и иные сети для производства картографо-геодезических работ.

ПК 3.3. Использовать в практической деятельности геоинформационные системы.

ПК 3.4. Определять координаты границ земельных участков и вычислять их площади.

ПК 3.5. Выполнять поверку и юстировку геодезических приборов и инструментов.

С целью овладения указанным видом профессиональной деятельности и соответствующими профессиональными компетенциями обучающийся в ходе освоения профессионального модуля должен:

## **иметь практический опыт:**

выполнения картографо-геодезических работ;

#### **уметь:**

- читать топографические и тематические карты и планы в соответствии с условными знаками и условными обозначениями;

- производить линейные и угловые измерения, а также измерения превышения местности;

- изображать ситуацию и рельеф местности на топографических и тематических картах и планах;

- использовать государственные геодезические сети, сети сгущения, съемочные сети, а также сети специального назначения для производства картографогеодезических работ;

- составлять картографические материалы (топографические и тематические карты и планы);

- производить переход от государственных геодезических сетей к местным и наоборот;

#### **знать:**

**-** принципы построения геодезических сетей;

- основные понятия об ориентировании направлений;

- разграфку и номенклатуру топографических карт и планов;

- условные знаки, принятые для данного масштаба топографических (тематических) карт и планов;

- принципы устройства современных геодезических приборов;

- основные понятия о системах координат и высот;

- основные способы выноса проекта в натуру.

**1.4 Рекомендуемое количество часов на освоение программы профессионального модуля:**

Максимальной учебной нагрузки обучающегося **552** часов, включая:

- обязательной аудиторной учебной нагрузки обучающегося **302** часа;

- самостоятельной работы обучающегося **178** часов;

- учебной практики **72** часов.

## **2. РЕЗУЛЬТАТЫ ОСВОЕНИЯ ПРОФЕССИОНАЛЬНОГО МОДУЛЯ**

Результатом освоения профессионального модуля является овладение обучающимися видом профессиональной деятельности ФГОС по специальности СПО 21.02.05 Земельно-имущественные отношения, в том числе профессиональными (ПК) и общими (ОК) компетенциями:

ОК 1. Понимать сущность и социальную значимость своей будущей профессии, проявлять к ней устойчивый интерес.

ОК 2. Анализировать социально-экономические и политические проблемы и процессы, использовать методы гуманитарно-социологических наук в различных видах профессиональной и социальной деятельности.

ОК 3. Организовывать свою собственную деятельность, определять методы и способы выполнения профессиональных задач, оценивать их эффективность и качество.

ОК 4. Решать проблемы, оценивать риски и принимать решения в нестандартных ситуациях.

ОК 5. Осуществлять поиск, анализ и оценку информации, необходимой для постановки и решения профессиональных задач, профессионального и личностного развития.

ОК 6. Работать в коллективе и команде, обеспечивать ее сплочение, эффективно общаться с коллегами, руководством, потребителями.

ОК 7. Самостоятельно определять задачи профессионального и личностного развития, заниматься самообразованием, осознанно планировать повышение квалификации.

ОК 8. Быть готовым к смене технологий в профессиональной деятельности.

ОК 9. Уважительно и бережно относиться к историческому наследию и культурным традициям, толерантно воспринимать социальные и культурные традиции.

ОК 10. Соблюдать правила техники безопасности, нести ответственность за организацию мероприятий по обеспечению безопасности труда.

ПК 3.1. Выполнять работы по картографо-геодезическому обеспечению территорий, создавать графические материалы.

ПК 3.2. Использовать государственные геодезические сети и иные сети для производства картографо-геодезических работ.

ПК 3.3. Использовать в практической деятельности геоинформационные системы.

ПК 3.4. Определять координаты границ земельных участков и вычислять их площади.

ПК 3.5. Выполнять поверку и юстировку геодезических приборов и инструментов.

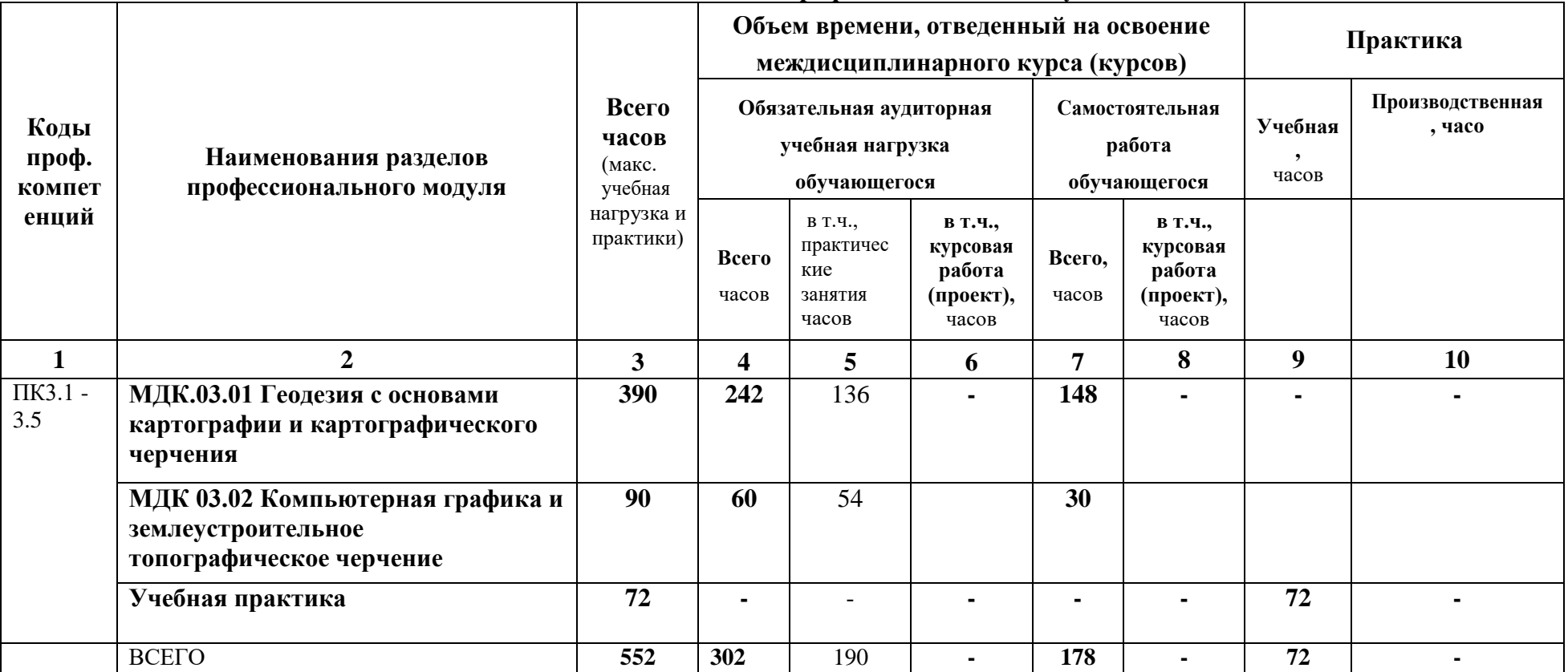

## **3. СТРУКТУРА И СОДЕРЖАНИЕ ПРОФЕССИОНАЛЬНОГО МОДУЛЯ**

## **3.1Тематический план профессионального модуля**

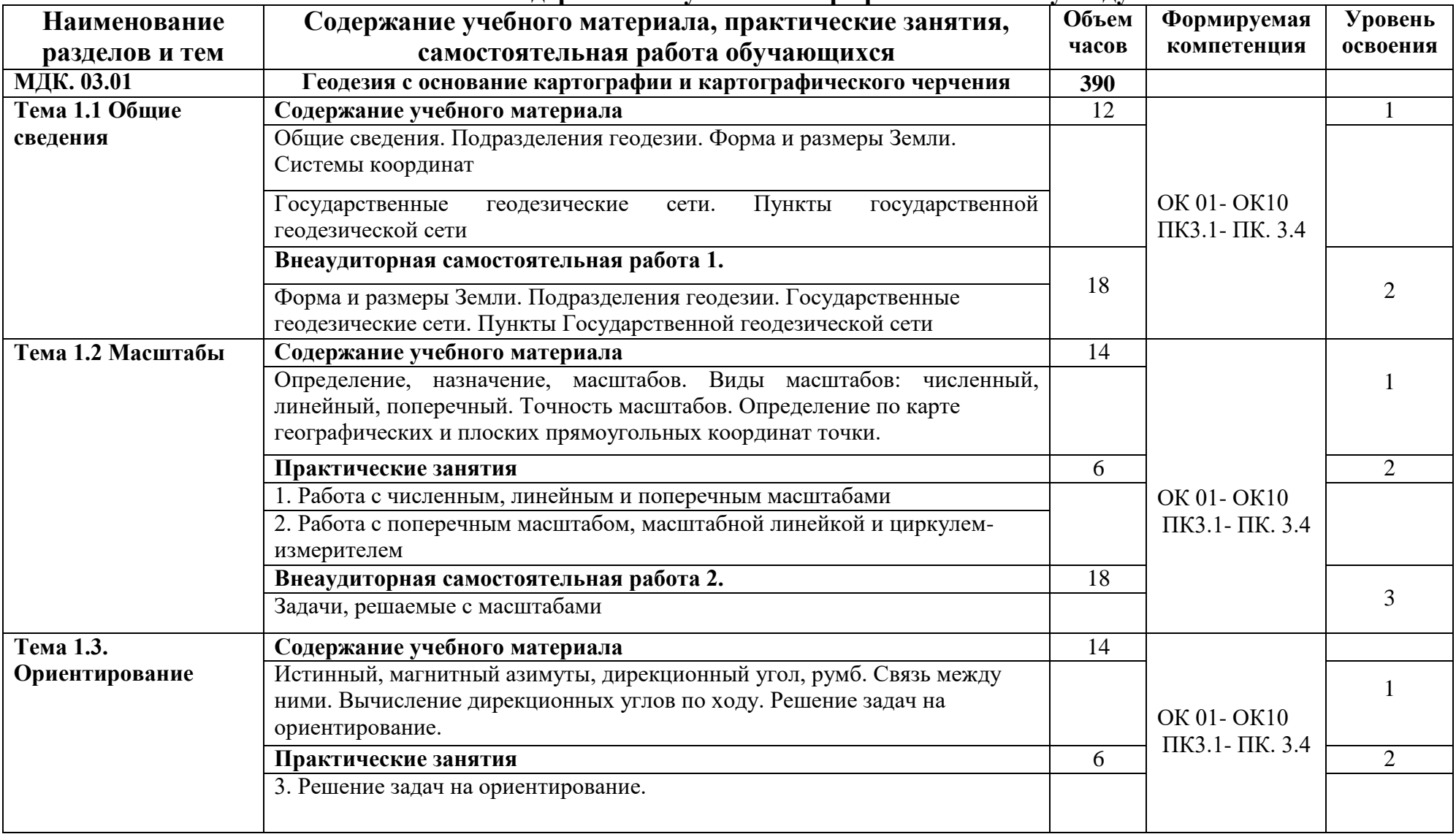

# **3.2 Содержание обучения по профессиональному модулю**

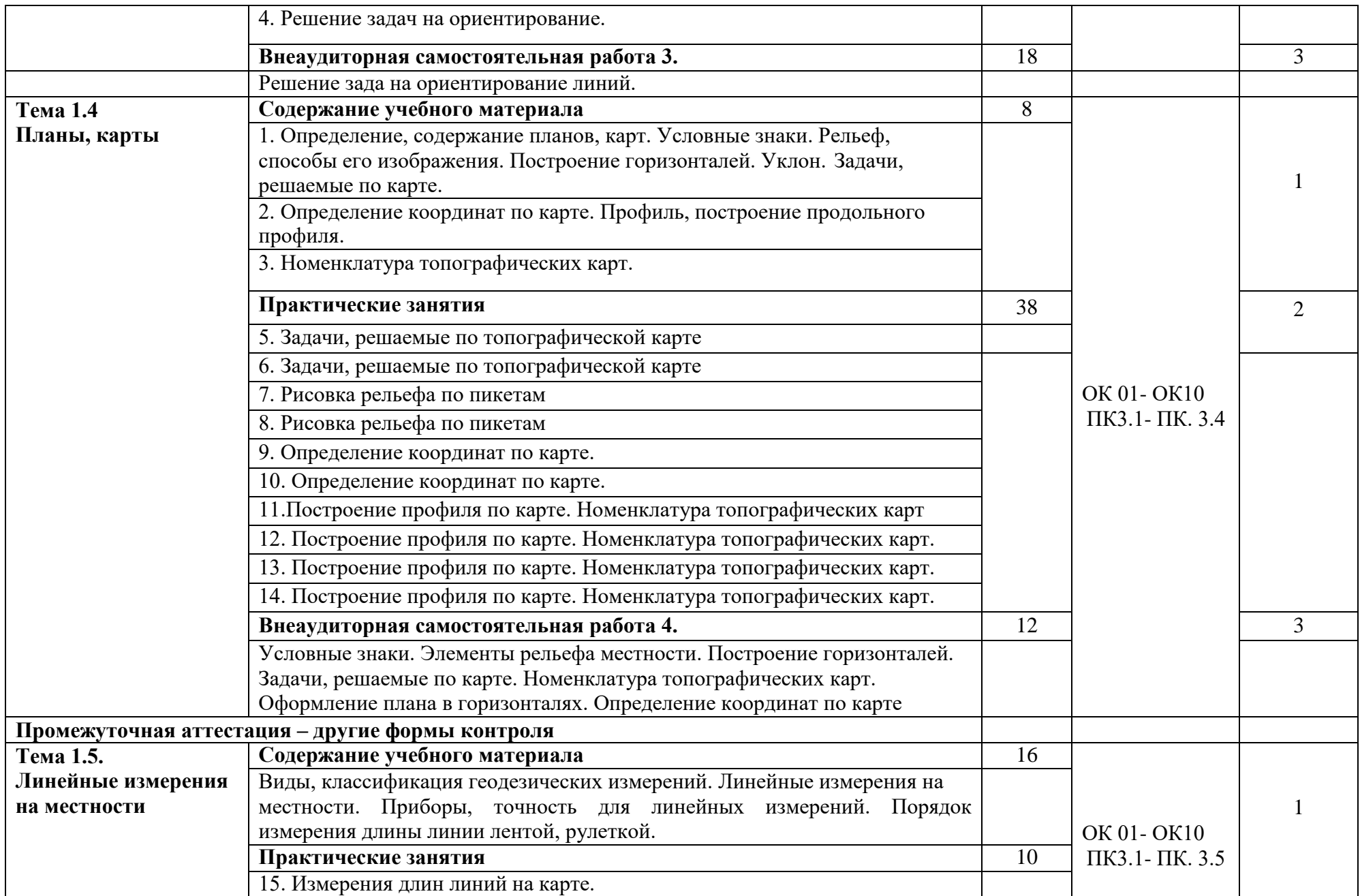

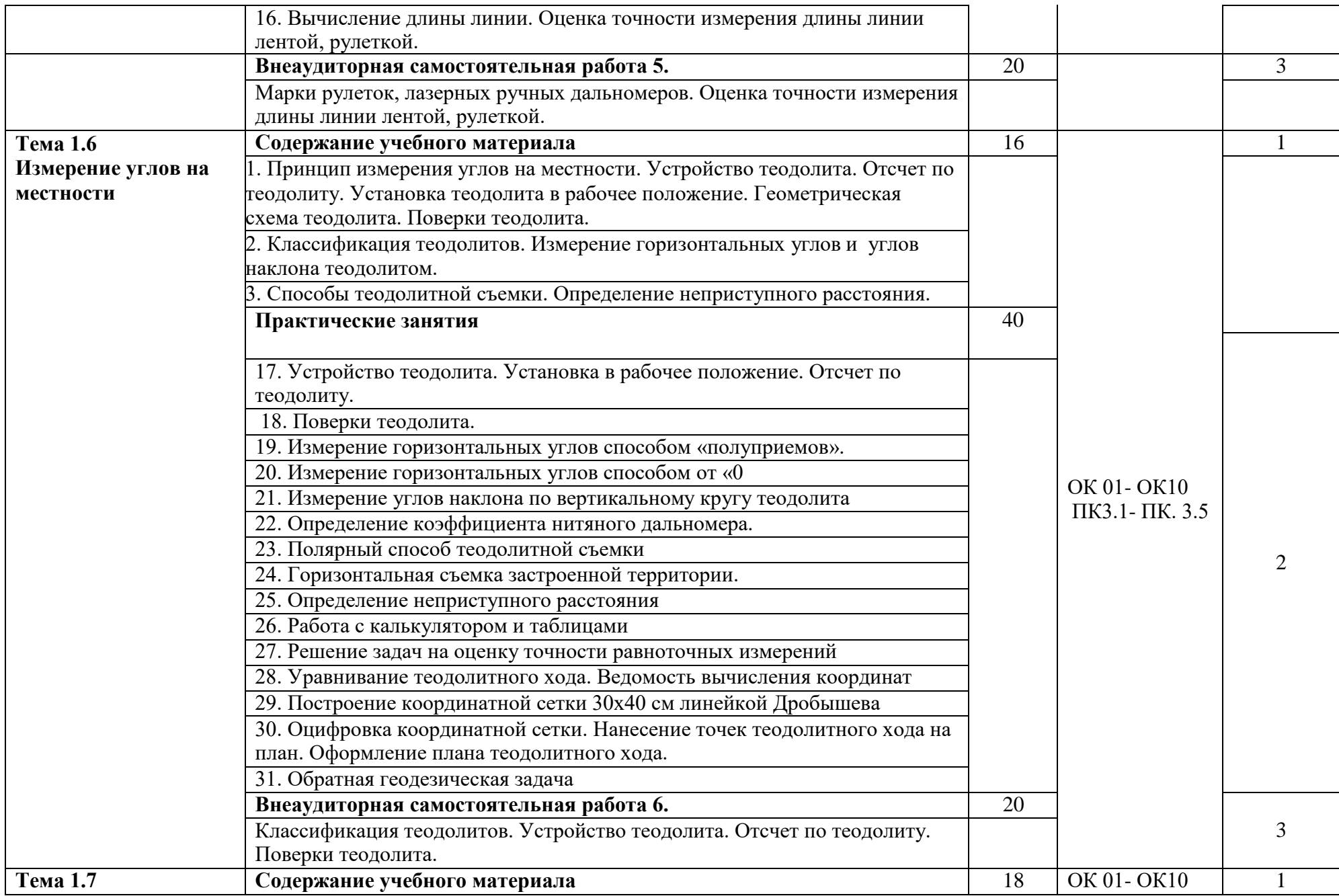

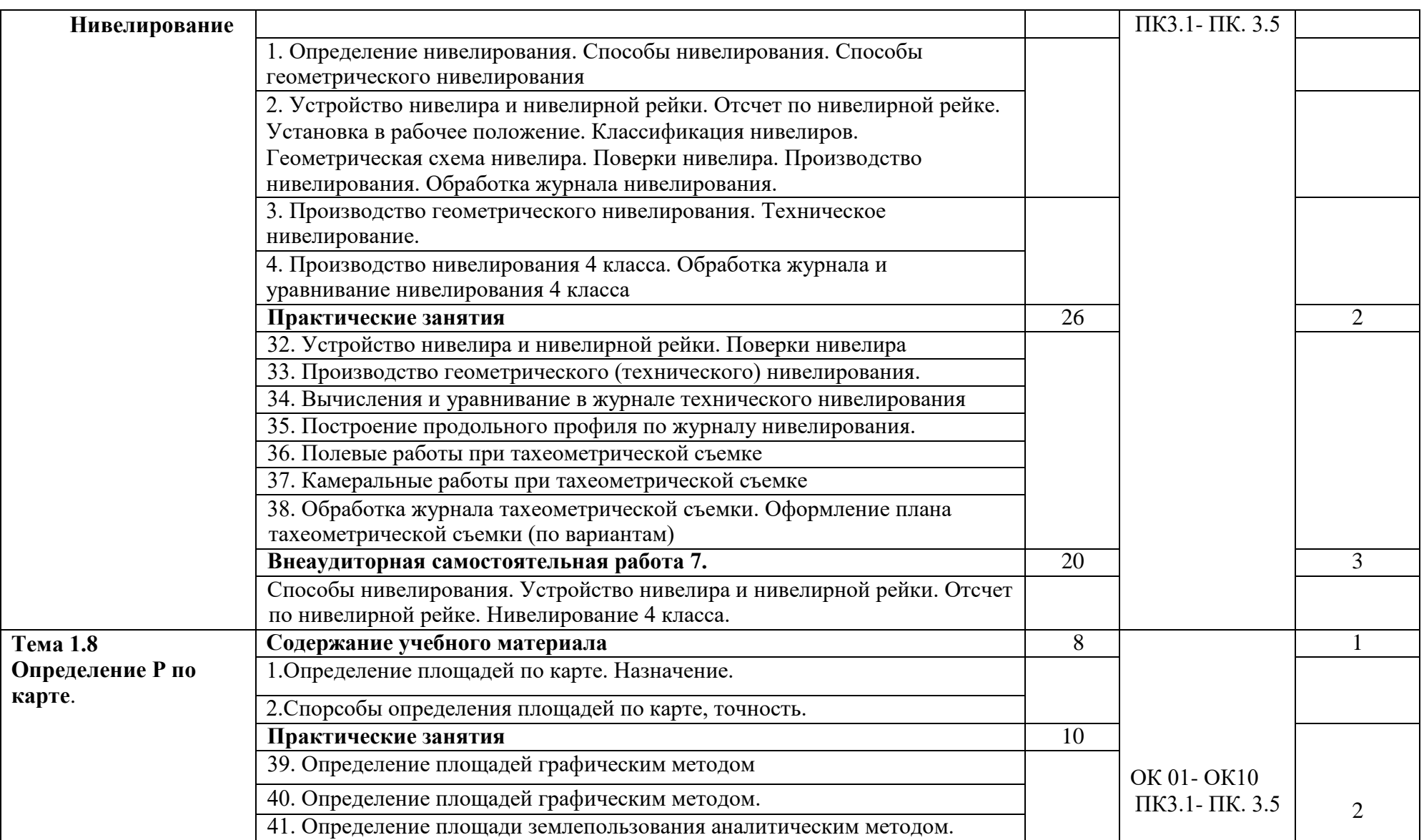

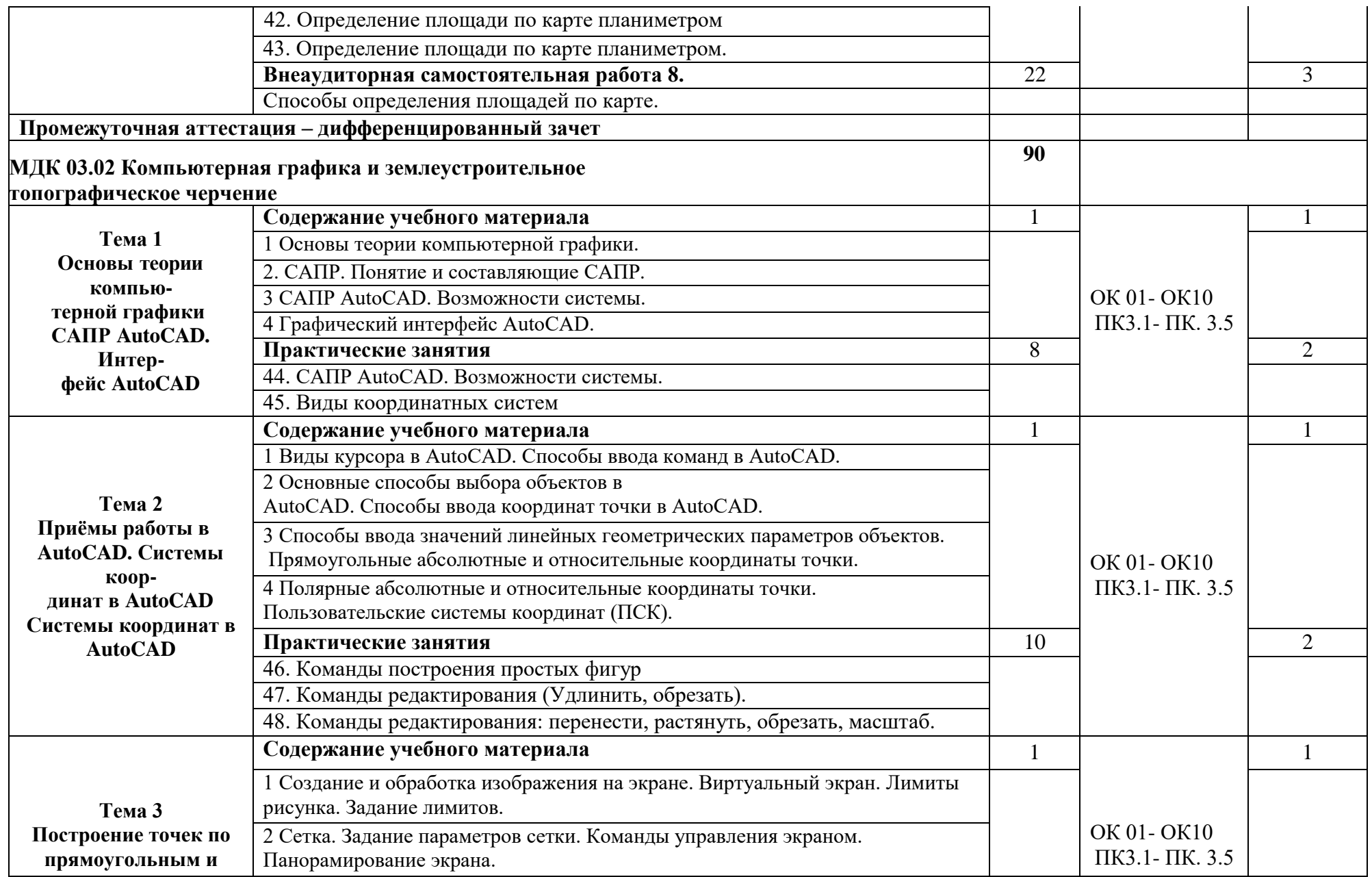

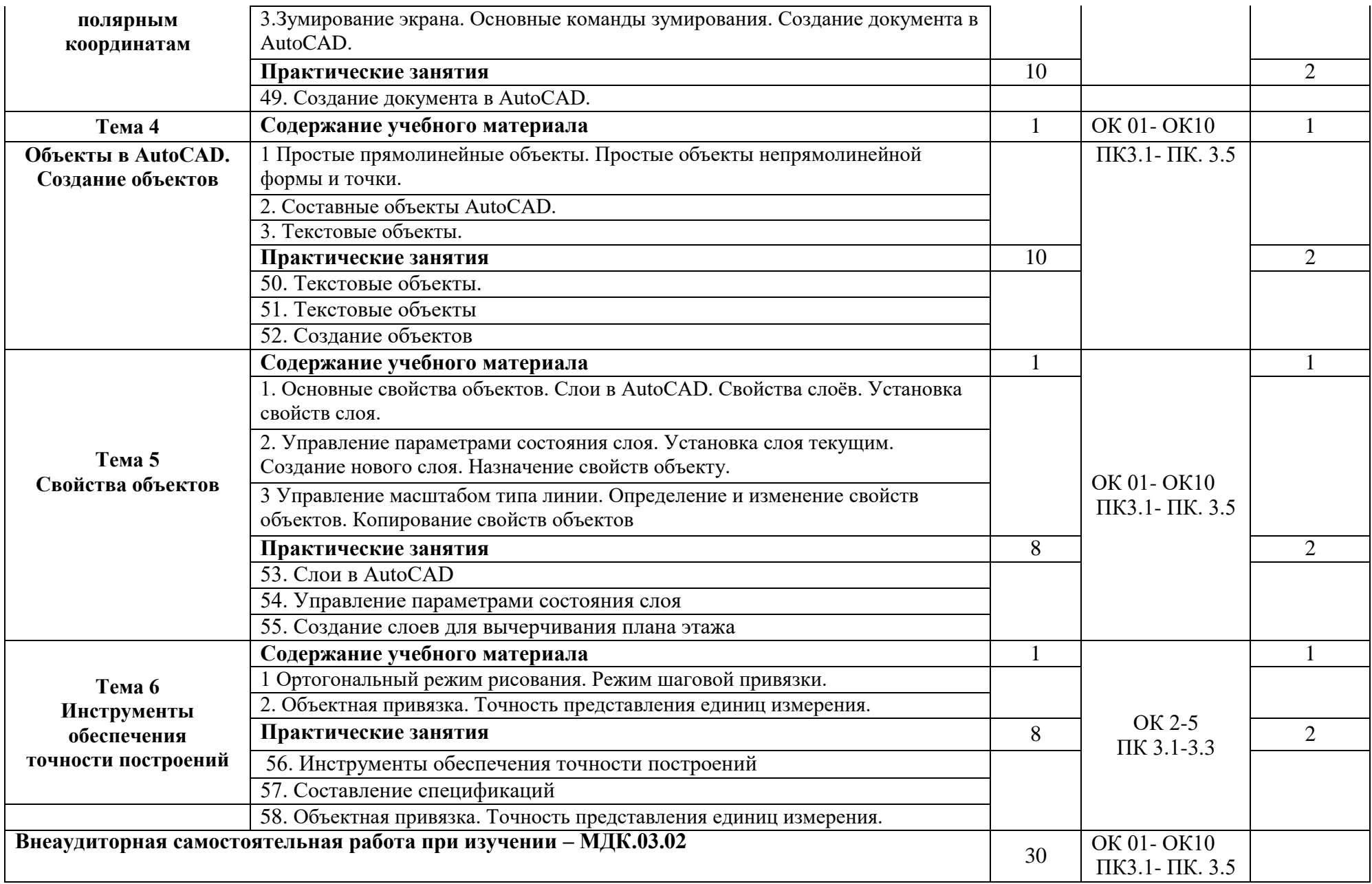

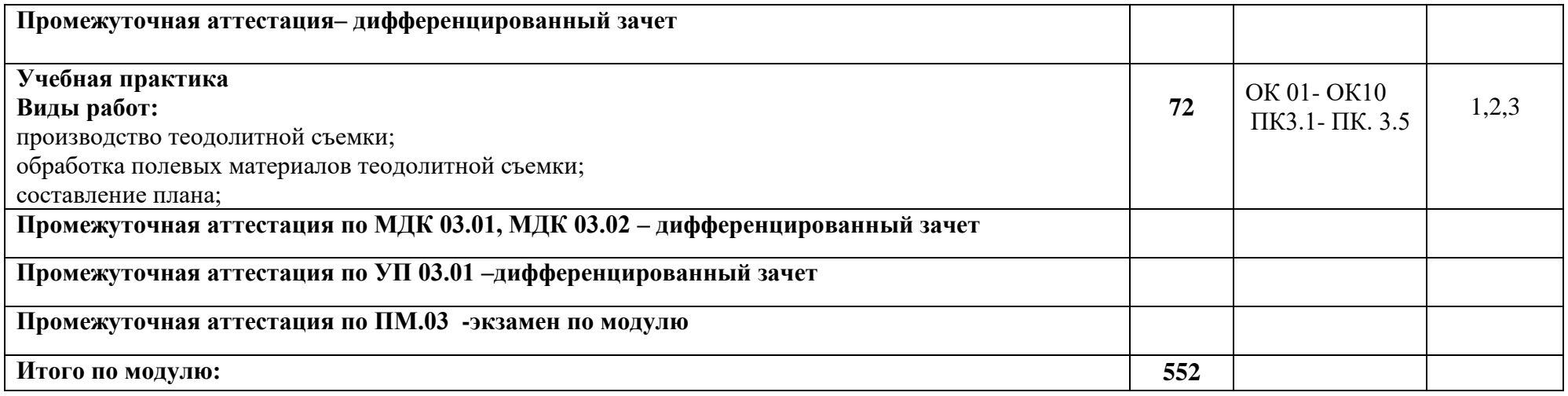

## **4. УСЛОВИЯ РЕАЛИЗАЦИИ ПРОГРАММЫ ПРОФЕССИОНАЛЬНОГО МОДУЛЯ**

## **4.1Требования к минимальному материально-техническому обеспечению**

Реализация по профессиональному модулю требует наличие учебного кабинета «Междисциплинарных курсов», «Лаборатории геодезии».

Оборудование учебного кабинета:

-учебные столы -6;

-стол преподавателя -1;

-стулья для студентов -12;

-стул для преподавателя -1;

-акустическая система -1;

```
-учебная доска -1;
```
-тумбочка для приборов -1;

- вешалка -1;

-стенд -2;

- жалюзи -1.

**Технические средства обучения**: компьютер с лицензионным программным обеспечением (6 штук), в том числе справочно-правовой системой Консультант Плюс (Гарант), мультимедиапроектор , презентации в формате Microsoft Power Point, экран.

## **4.2. Информационное обеспечение обучения Нормативно-правовые акты**

1.Конституция Российской Федерации от 12 декабря 1993.

2.Гражданский Кодекс Российской Федерации. Часть 1 от 30 ноября 1994. – № 51-ФЗ. Часть 2 от 26 января 1996. – №14-ФЗ. Часть 3 от 26 ноября 2001. – №146-ФЗ.

3.Земельный Кодекс Российской Федерации от 25 октября 2001. – №136 – ФЗ

4.Лесной кодекс Российской Федерации от 29 января 1997. – №22-ФЗ.

5.Водный кодекс Российской Федерации от 16 ноября 1995. – №167-ФЗ.

6.Воздушный кодекс Российской Федерации от 19 марта 1997. – №60-ФЗ.

7.Федеральный закон Российской Федерации от 29 декабря 2004 г. N 188- ФЗ Жилищный кодекс Российской Федерации

8.Градостроительный кодекс Российской Федерации от 7 мая 1998. – №73- ФЗ.

9.Федеральный закон от 24 июля 2007 г. N 221-ФЗ "О государственном кадастре недвижимости"

## **Основные источники:**

1. Емельянова, Л. Г. Биогеографическое картографирование : учебное пособие для среднего профессионального образования / Л. Г. Емельянова, Г. Н. Огуреева. — 2-е изд., испр. и доп. — Москва : Издательство Юрайт, 2023. — 108 с. — (Профессиональное образование). — ISBN 978-5-534-13975-4. — Текст : электронный // Образовательная платформа Юрайт [сайт]. — URL:

https://urait.ru»

- 2. Смалев, В. И. Геодезия с основами картографии и картографического черчения : учебное пособие для среднего профессионального образования / В. И. Смалев. — 2-е изд., перераб. и доп. — Москва : Издательство Юрайт, 2023. — 189 с. — (Профессиональное образование). — ISBN 978-5-534-17758-9. — Текст : электронный // Образовательная платформа Юрайт [сайт]. — URL: https://urait.ru/
- 3. Макаров, К. Н. Инженерная геодезия : учебник для среднего профессионального образования / К. Н. Макаров. — 2-е изд., испр. и доп. — Москва : Издательство Юрайт, 2023. — 243 с. — (Профессиональное образование). — ISBN 978-5-534- 89564-3. — Текст : электронный // Образовательная платформа Юрайт [сайт]. — URL: https://urait.ru/
- 4. Вострокнутов, А. Л. Основы топографии : учебник для среднего профессионального образования / А. Л. Вострокнутов, В. Н. Супрун, Г. В. Шевченко ; под общей редакцией А. Л. Вострокнутова. — 3-е изд., испр. и доп. — Москва : Издательство Юрайт, 2023. — 219 с. — (Профессиональное образование). — ISBN 978-5-534-16175-5. — Текст : электронный // Образовательная платформа Юрайт [сайт]. — URL: [https://urait.ru](https://urait.ru/bcode/530559)

## **Дополнительные источники:**

1. Васильева, Н. В. Основы землепользования и землеустройства : учебник и практикум для среднего профессионального образования / Н. В. Васильева. — 3-е изд., перераб. и доп. — Москва : Издательство Юрайт, 2023. — 401 с. — (Профессиональное образование). — ISBN 978-5-534-18083-1. — Текст : электронный // Образовательная платформа Юрайт [сайт]. — URL: https://urait.ru

## **Интернет-ресурсы:**

1. Электронно-библиотечная система РГАУ-МСХА им. К.А. Тимирязева (далее ЭБС) сайт www.library.timacad.ru

- 2. Научная электронная библиотека «КиберЛенинка» https://cyberleninka.ru/
- 3. Сетевая электронная библиотека аграрных вузов https://e.lanbook.com/books

# **5. КОНТРОЛЬ И ОЦЕНКА РЕЗУЛЬТАТОВ ОСВОЕНИЯ ПРОФЕССИОНАЛЬНОГО МОДУЛЯ**

# **5.1Показатели оценки результатов, формы и методы контроля**

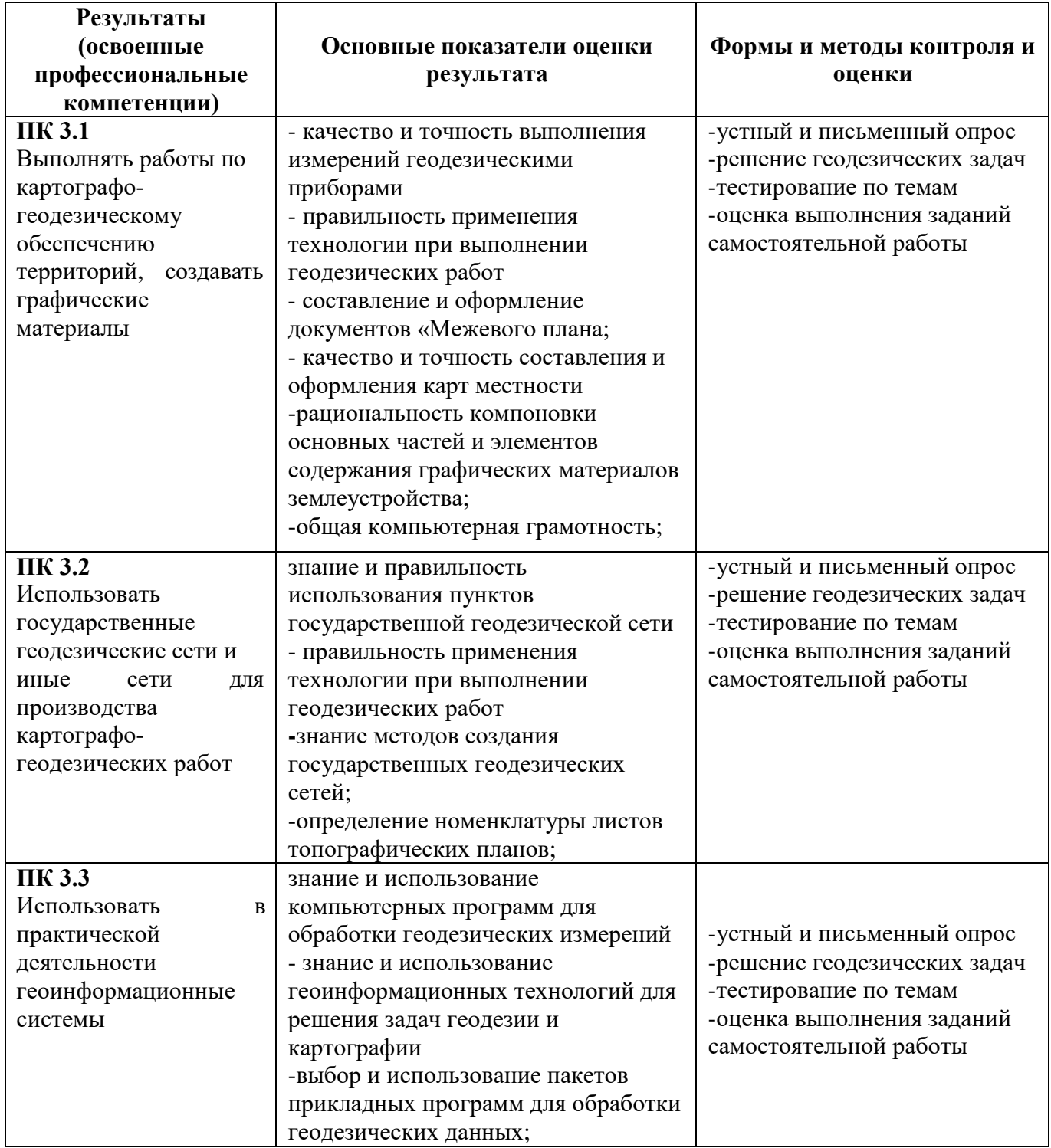

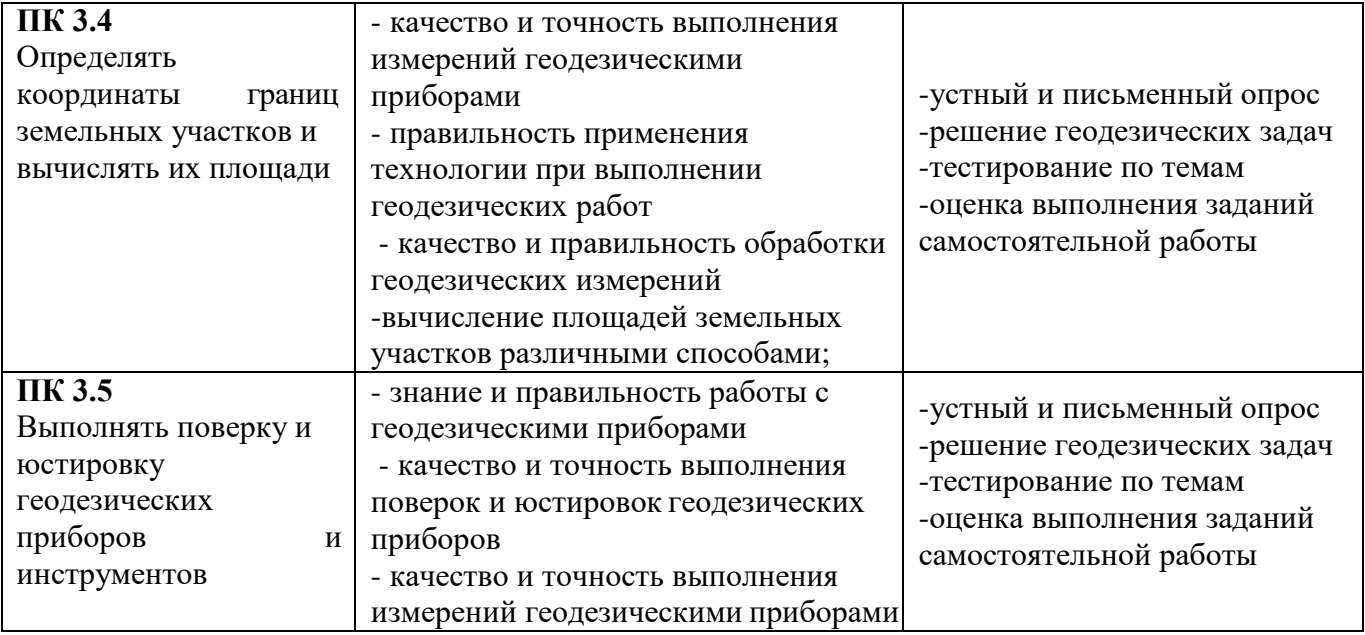

Формы и методы контроля и оценки результатов обучения должны позволять проверить у обучающихся не только сформированность профессиональных компетенций, но и развитие общих компетенций и обеспечивающих их умений.

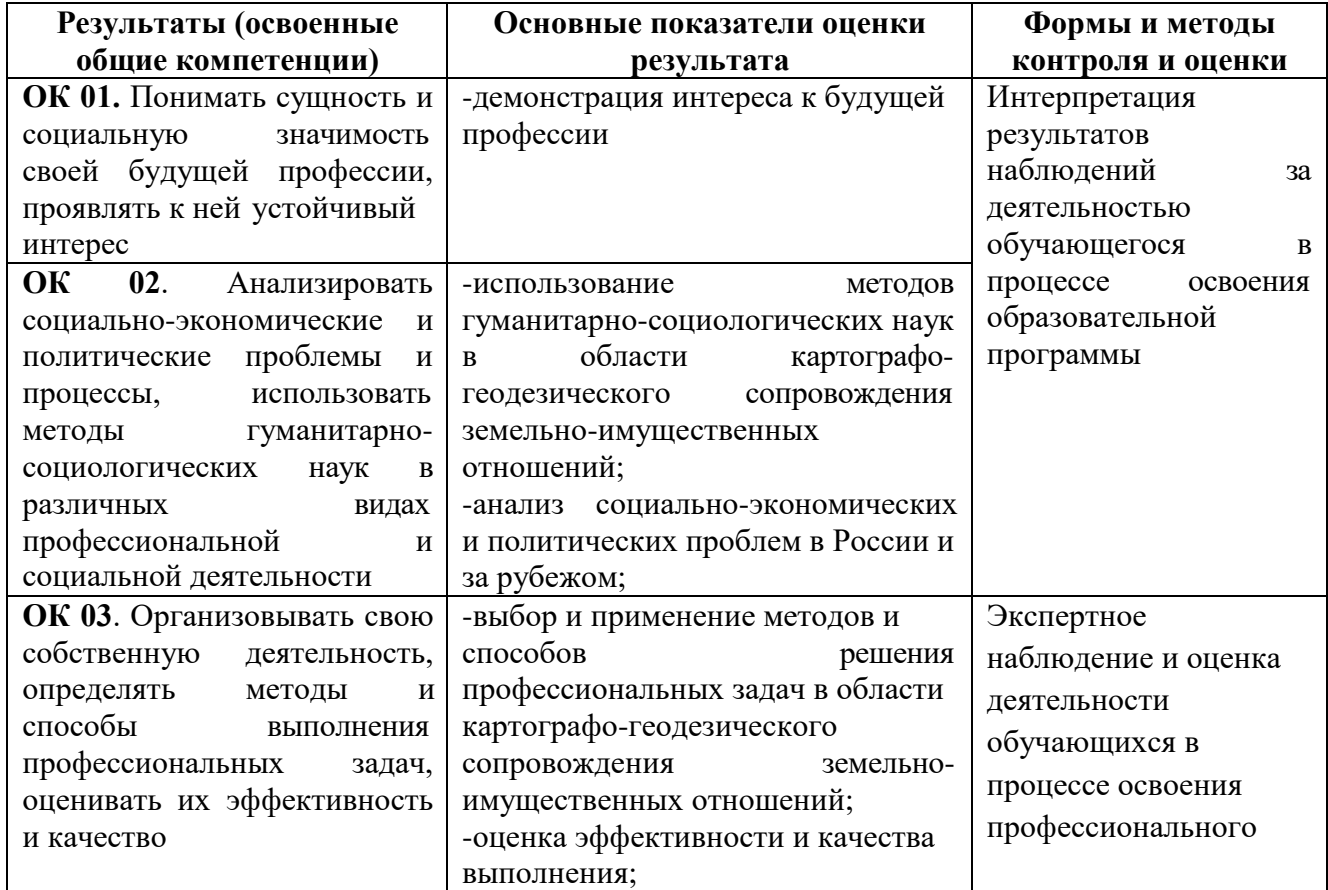

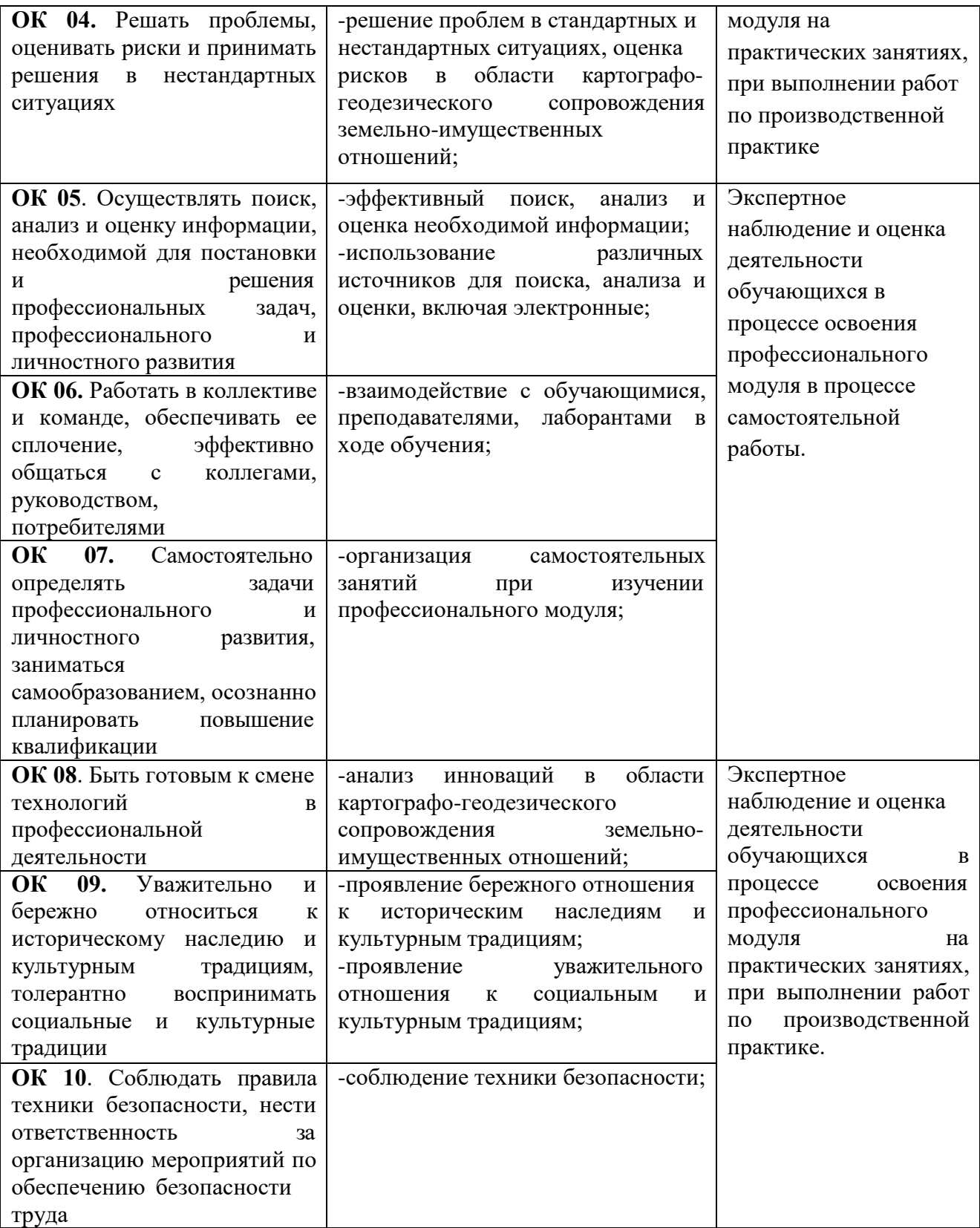

## **5.2. Фонд оценочных средств для проведения промежуточной аттестации обучающихся по профессиональному модулю**

## **Показатели и критерии оценивания компетенций**

Показатели и критерии оценивания компетенций, описание шкал оценивания содержатся в приложении 1.

#### **Контрольные и тестовые задания**

Контрольные задания содержатся в приложении 1.

## **Методические материалы**

Методические материалы, определяющие процедуры оценивания знаний, умений, характеризующих формирование компетенций, содержатся в приложении 1.

## **Контрольно-оценочные средства**

## **для проведения промежуточной аттестации по профессиональному модулю ПМ.03 Картографо-геодезическое сопровождение земельно-имущественных отношений**

## **1. МДК.03.01 Геодезия с основами картографии и картографического черчения МДК 03.02 Компьютерная графика и землеустроительное топографическое черчение**

**1.1. Форма промежуточной аттестации:** дифференцированный зачет (2 семестр).

## **1.2. Система оценивания результатов выполнения заданий**

Оценивание результатов выполнения заданий промежуточной аттестации осуществляется на основе следующих принципов:

достоверности оценки – оценивается уровень сформированности знаний, умений, практического опыта, общих и профессиональных компетенций, продемонстрированных обучающимися в ходе выполнения задания;

адекватности оценки – оценка выполнения заданий должна проводиться в отношении тех компетенций, которые необходимы для эффективного выполнения задания;

надежности оценки – система оценивания выполнения заданий должна обладать высокой степенью устойчивости при неоднократных оценках уровня сформированности знаний, умений, практического опыта, общих и профессиональных компетенций обучающихся;

комплексности оценки – система оценивания выполнения заданий должна позволять интегративно оценивать общие и профессиональные компетенции обучающихся;

объективности оценки – оценка выполнения конкурсных заданий должна быть независимой от особенностей профессиональной ориентации или предпочтений преподавателей, осуществляющих контроль или аттестацию.

При выполнении процедур оценки заданий используются следующие основные методы:

- метод экспертной оценки;

- метод расчета первичных баллов;

- метод расчета сводных баллов;

- метод агрегирования.

Результаты выполнения заданий оцениваются в соответствии с разработанными критериями оценки.

Используется пятибалльная шкала для оценивания результатов обучения.

Перевод пятибалльной шкалы учета результатов в пятибалльную оценочную шкалу:

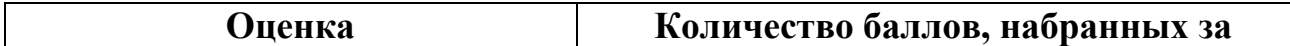

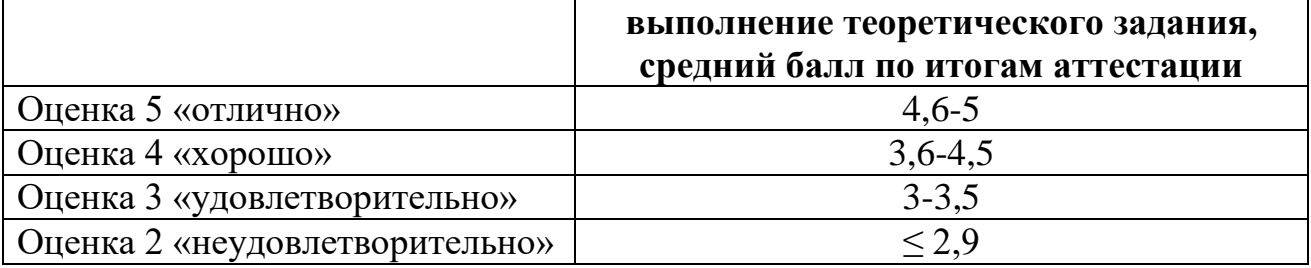

#### **1.3. Контрольно-оценочные средства 1.3.1Задание:**

1. Ответить на вопросы теста.

#### **Примерные вопросы задания «Тестирования» Вариант 1**

1. **Наука, изучающая форму, размеры Земного шара или отдельных участков его поверхности путем измерений называется\_\_\_\_\_\_\_\_\_\_\_\_.**

2. **Фигура Земли, образованная уровневой поверхностью, совпадающей с поверхностью Мирового океана в состоянии полного покоя и равновесия, продолженная под материками- \_\_\_\_\_\_\_\_\_\_.**

3. **Линии сечения поверхности эллипсоида плоскостями, которые проходят через ось вращения Земли называют \_\_\_\_\_\_\_\_\_\_\_\_\_\_\_\_\_.**

4. **Угол, образованный нормалью к поверхности земного эллипсоида в данной точке и плоскостью его экватора (вверх или вниз от экватора):**

а) геодезическая долгота

б) астрономическая долгота

в) геодезическая широта

5. **Высота точки, которая определяется относительно основной уровневой поверхности:** 

- а) относительная высота
- б) абсолютная высота
- в) геодезическая высота

6. **Под нивелированием понимают полевые работы, в результате которых определяют:** 

- а) прямоугольные координаты точек
- б) полярные координаты точек

в) превышение между отдельными точками

7. **Изображение на плоскости небольшого участка земной поверхности в уменьшенном и подобном виде без учета кривизны Земли - \_\_\_\_\_\_\_\_\_\_\_\_\_\_\_\_\_\_\_.**

#### 8. **Изображения на плоскости вертикального сечения поверхности местности в заданном направлении:**

- а) план местности
- б) карта местности
- в) профиль местности

9. **Неровности земной поверхности естественного происхождения - \_\_\_\_\_\_\_\_\_\_\_\_ местности** 

#### 10. **В случае топографической съемки на карте или на плане изображается:**

- а) рельеф и ситуация местности
- б) границы смежных участков
- в) профиль местности

11. **Основной картографической проекцией для топографо-геодезических работ в России принята проекция**\_\_\_\_\_\_\_\_\_\_\_\_\_\_\_\_\_\_\_.

#### 12. **В системе координат, построенной на основе проекции Гаусса-Крюгера за ось ординат (у) принимается:**

- а) меридиан данной точки
- б) осевой меридиан зоны
- в) экватор.

### 13. **Осевой меридиан на топографической карте совпадает или параллельный: а) с горизонтальными линиями внутренней рамки карты**

- б) с вертикальными линиями внутренней рамки карты
- в) с вертикальными линиями километровой сетки

#### 14. **Измерения на местности с помощью нивелира производятся для:**

- а) определения отметки точки
- б) определения превышения одной точки над другой
- в) определения горизонта визирования
- г) определения длины линии по пикетам

#### 15. **При проведении нивелирования длина пикета составляет \_\_\_\_\_\_\_\_\_\_\_\_\_\_м.**

16. **Условные знаки, обозначающие границы участков на плане или карте называются**\_\_\_\_\_\_\_\_\_\_\_\_\_.

#### 17. **Закрепление геодезических точек на местности происходит следующим образом:**

- а) забивают колышки в землю в уровень с землей
- б) забивают рядом сторожок
- в) окапывают канавкой и забивают колышек в уровень с землей и рядом сторожок
- г) окапывают канавкой

#### 18. **В каких линейных единицах измерения можно работать в AutoCAD?**

- а) в миллиметрах и дюймах
- б) в любых
- в) в безразмерных единицах.

#### 19**. Как устанавливается плавающая панель инструментов в AutoCAD?**

- а) потянуть панель мышкой на экран
- б) выделить имя панели в контекстном меню любой панели
- в) набрать имя панели в командной строке

#### 20. **На рисунке показано, что по умолчанию установлены полужирные линии. Можно ли при этом рисовать тонкими линиями?**

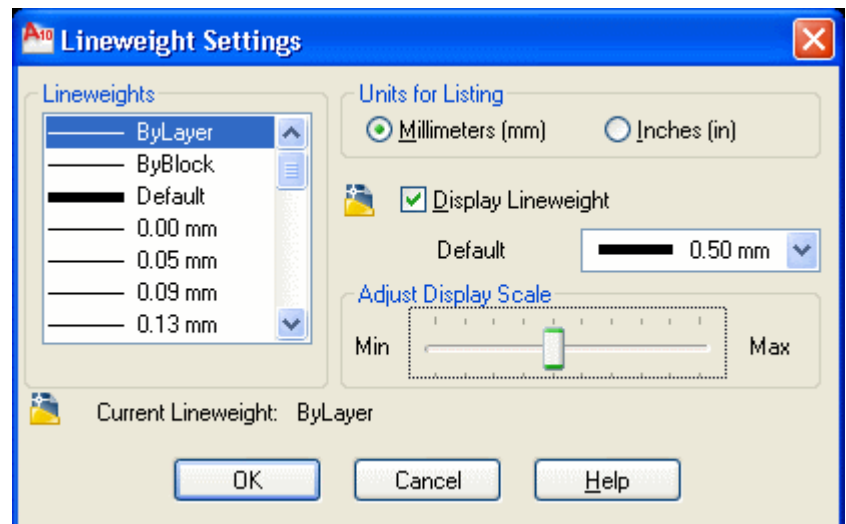

а) можно, только надо нажать кнопку *Show/Hide Lineweight*

б) нельзя

в) можно, если в текущем слое установить нужное значение свойства *Lineweight.*

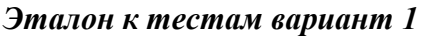

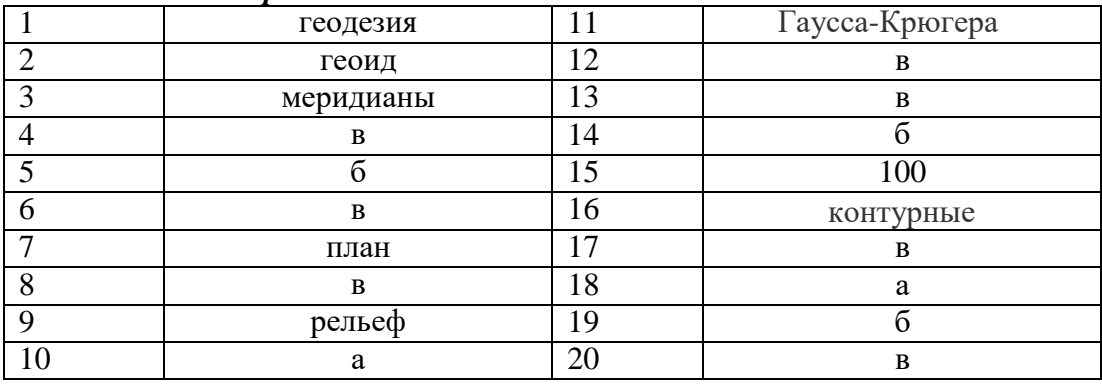

#### **Вариант 2**

**1. Поверхность**, образованная как условное продолжение мирового океана под материками:

- а) поверхность эллипсоида
- б) основная уровневая поверхность
- в) физическая поверхность.

2. **Приближение формы поверхности земли до эллипсоида вращения, который используется для нужд геодезии на определенной части земной поверхности:**

- а) референц-эллипсоид
- б) квазигеоид
- в) земной эллипсоид

3.**Линии сечения поверхности эллипсоида плоскостями, перпендикулярными оси вращения Земли -\_\_\_\_\_\_\_\_.**

4.**Двугранный угол между плоскостями геодезического меридиана данной точки и начального геодезического меридиана (вправо или влево от нулевого меридиана):**

- а) астрономическая долгота
- б) геодезическая долгота
- в) астрономическая широта

5. **Разница высот двух точек поверхности Земли -\_\_\_\_\_\_\_\_\_\_\_\_\_\_\_\_\_\_.**

6. **Уменьшенное обобщенное изображение на плоскости всей или значительной части земной поверхности, составленное в принятой картографической проекции с учетом кривизны Земли называется\_\_\_\_\_\_\_\_\_\_\_\_ местности.**

7. **Совокупность указанных на плане контуров и объектов местности называется \_\_\_\_\_\_\_\_\_\_\_\_\_\_.**

#### 8. **В случае контурной (горизонтальной) съемки на карте или на плане изображается:**

- а) профиль местности
- б) ситуация местности
- в) рельеф и ситуация местности

#### 9. **В системе координат, построенной на основе проекции Гаусса-Крюгера за ось абсцисс (х) принимается:**

- а) Гринвичский меридиан
- б) осевой меридиан зоны
- в) меридиан данной точки.

#### 10. **Прямоугольные геодезические координаты точки определяются:**

- а) меридианами и параллелями
- б) широтой и долготой
- в) абсциссой и ординатой.

#### 11. **За начало отсчета координат в проекции Гаусса-Крюгера принимается:**

- а) точка пересечения магнитного меридиана и линии экватора
- б) точка пересечения проекций осевого меридиана данной зоны и линии экватора
- в) точка пересечения Гринвичского меридиана и линии экватора

#### 12. **Нивелирование земной поверхности со спокойным рельефом проводят методом по** \_\_\_\_\_\_\_\_\_\_\_.

13. **Поверхность океана в спокойном состоянии называется \_\_\_\_\_\_\_\_\_\_\_\_\_ поверхностью**

14. **Единицы измерения угла при всех видах геодезических съемок** \_\_\_\_\_\_\_\_\_\_\_\_\_\_\_\_\_\_.

#### 15. **Прибор для измерения длины линии на местности называется:**

- а) шагомер
- б) стальная землемерная лента
- в) рулетками из тесьмы
- г) рейка.

#### 16. **Единицы измерения на нивелирных рейках это:**

- а) миллиметры
- б) сантиметры
- в) километры
- г) градусы

17. **В AutoCad размер зоны построения чертежа в бесконечной координатной плоскости называют**\_\_\_\_\_\_\_\_\_\_\_\_\_\_\_\_\_\_\_\_\_.

18. **С помощью какой горячей клавиши можно открыть Блокнот с протоколом команд** 

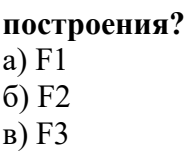

#### 19.**На рисунке представлено меню выбора рабочего пространства.**

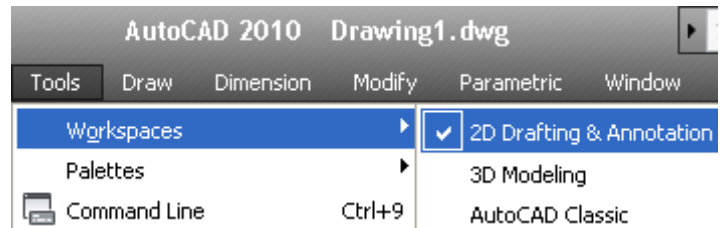

#### **Можно ли в выбранном пространстве нарисовать трехмерную фигуру?**

- а) нет, нельзя. Нужно перейти в режим 3D Modeling
- б) да, просто в 2D-режиме ось OZ направлена на нас
- в) здесь можно рисовать только плоские фигуры.

#### 20. **Как записываются относительные полярные координаты точки в AutoCad?** а) 20,<45

б) 20.0000<45.0000

в) @20.0000<45.0000

#### *Эталон к тестам вариант 2.*

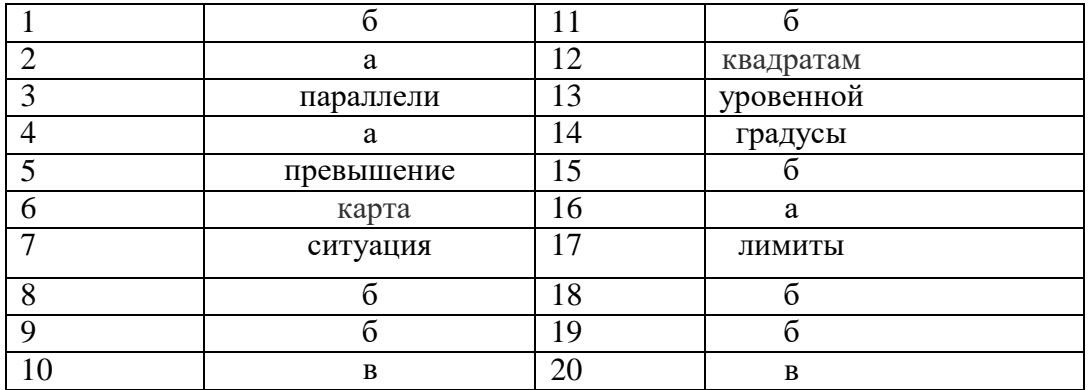

#### **2. Учебная практика (дифференцированный зачет)**

Целью оценки по учебной и (или) производственной практике является оценка:

1) профессиональных и общих компетенций;

2) практического опыта и умений.

Оценка по учебной и (или) производственной практике выставляется на основании данных аттестационного листа (характеристики профессиональной деятельности обучающегося/студента на практике) с указанием видов работ, выполненных обучающимся во время практики, их объема, качества выполнения в соответствии с технологией и (или) требованиями организации, в которой проходила практика.

#### **2.1.1. Виды работ практики и проверяемые результаты обучения по профессиональному модулю (учебная практика)**

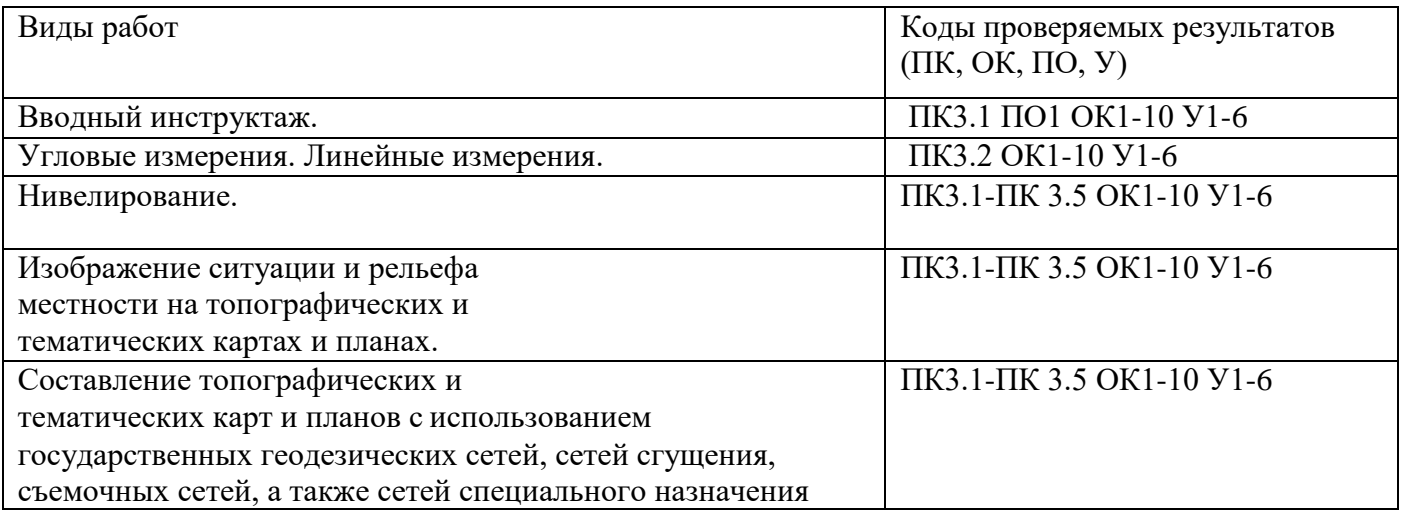

#### **3.Экзамен по модулю.**

Оценка экзамена по модулю складывается из оценки по МДК, учебной практики и оценки за выполнение практического задания.

#### **Примерные практические задания**

#### **Практическое задание (ПЗ № 1).**

#### **Текст задания**

1. Выполнить уравнивание разомкнутого теодолитного хода в «Ведомости вычисления координат».

2. Построить план теодолитного хода в масштабе 1:500

3. Вычертить условные знаки для ситуации в контурах по заданной линии в заданных промежутках.

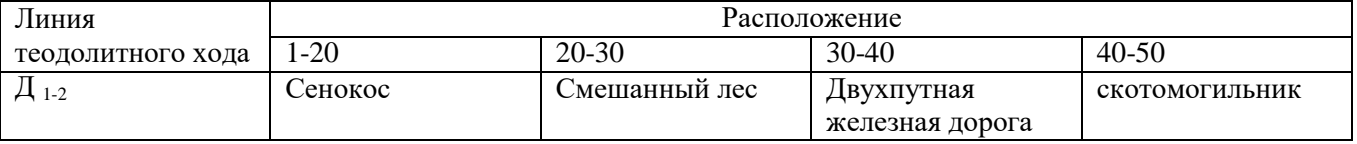

#### **Практическое задание (ПЗ № 2).**

#### **Текст задания**

1. Выполнить уравнивание разомкнутого теодолитного хода в «Ведомости вычисления координат».

2. Построить план теодолитного хода в масштабе 1:500

3. Вычертить условные знаки для ситуации в контурах по заданной линии в заданных промежутках

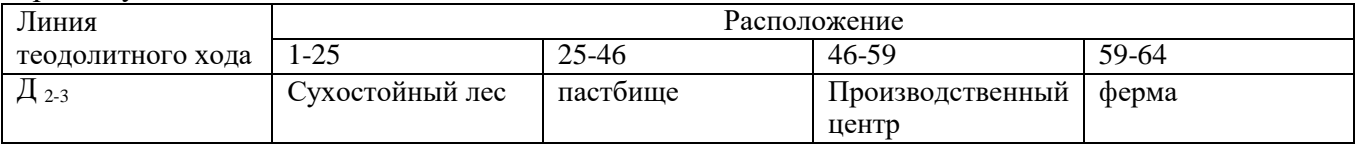

#### **Практическое задание (ПЗ № 3).**

#### **Текст задания**

1. Выполнить уравнивание разомкнутого теодолитного хода в «Ведомости вычисления координат».

2. Построить план теодолитного хода в масштабе 1:500

3. Вычертить условные знаки для ситуации в контурах по заданной линии в заданных

промежутках

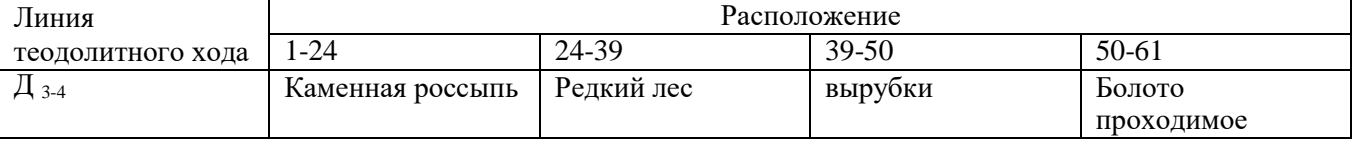

#### **Практическое задание (ПЗ № 4).**

#### **Текст задания**

1. Выполнить уравнивание разомкнутого теодолитного хода в «Ведомости вычисления координат».

2. Построить план теодолитного хода в масштабе 1:500

3. Вычертить условные знаки для ситуации в контурах по заданной линии в заданных промежутках

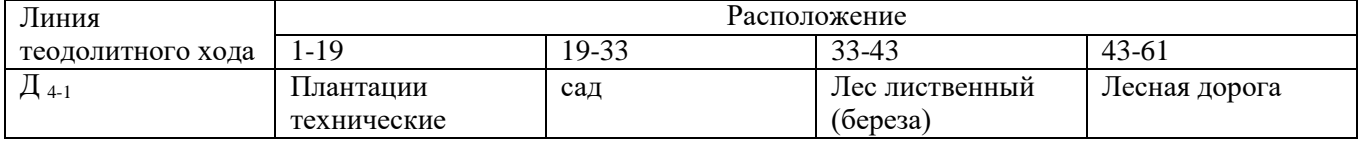

#### **Практическое задание (ПЗ № 5).**

#### **Текст задания**

1. Выполнить уравнивание разомкнутого теодолитного хода в «Ведомости вычисления координат».

2. Построить план теодолитного хода в масштабе 1:500

3. Вычертить условные знаки для ситуации в контурах по заданной линии в заданных промежутках.

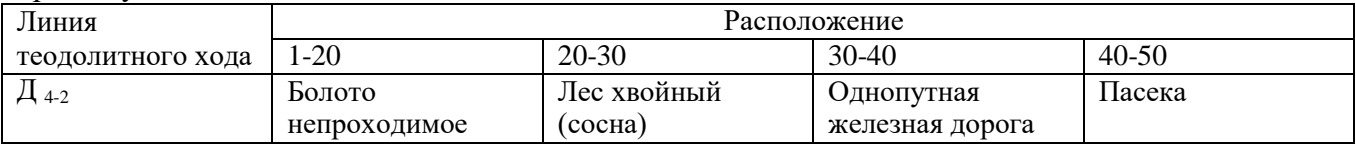

#### **Практическое задание (ПЗ № 5). Текст задания:**

**Задание 1.**

### **Порядок выполнения работы:**

- 1. Создание слоев для вычерчивания разреза здания
- 2. Последовательность вычерчивания разреза здания
- 3. Нанесение размеров на разрезе здания

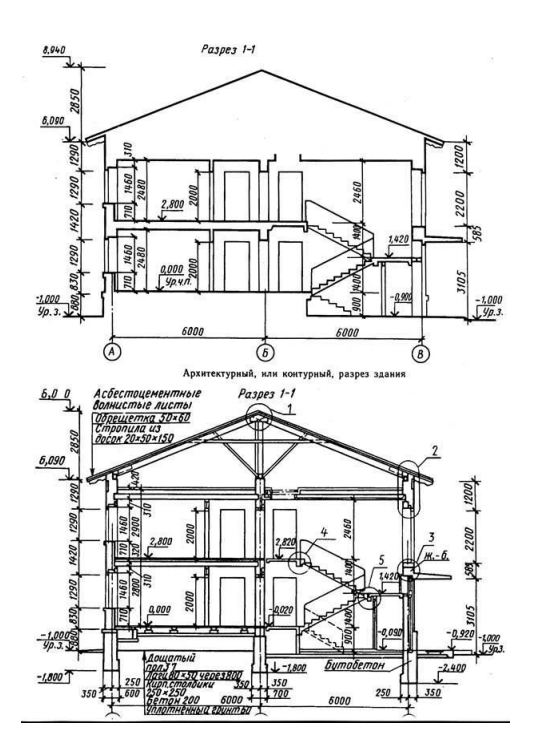

# **Задание 2.**

## **Порядок выполнения работы:**

- 1. Создание слоев для вычерчивания конструктивного узла
- 2. Последовательность вычерчивания конструктивного узла
- 3. Нанесение размеров
- 4. Нанесение основных линий

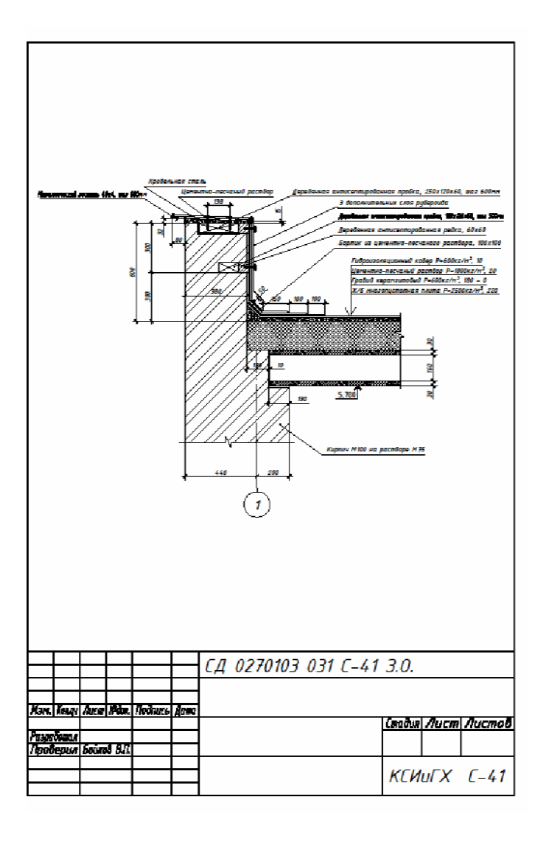

#### **Критерии оценки практического задания**

Оценивание выполнения практического задания осуществляется в соответствии со следующей методикой:

в соответствии с каждым критерием баллы начисляются, если студент дал правильный ответ, или совершил верное действие, в противном случае баллы снижаются;

оценка за выполненное задания складывается из суммы начисленных баллов за выполнение практических задач.

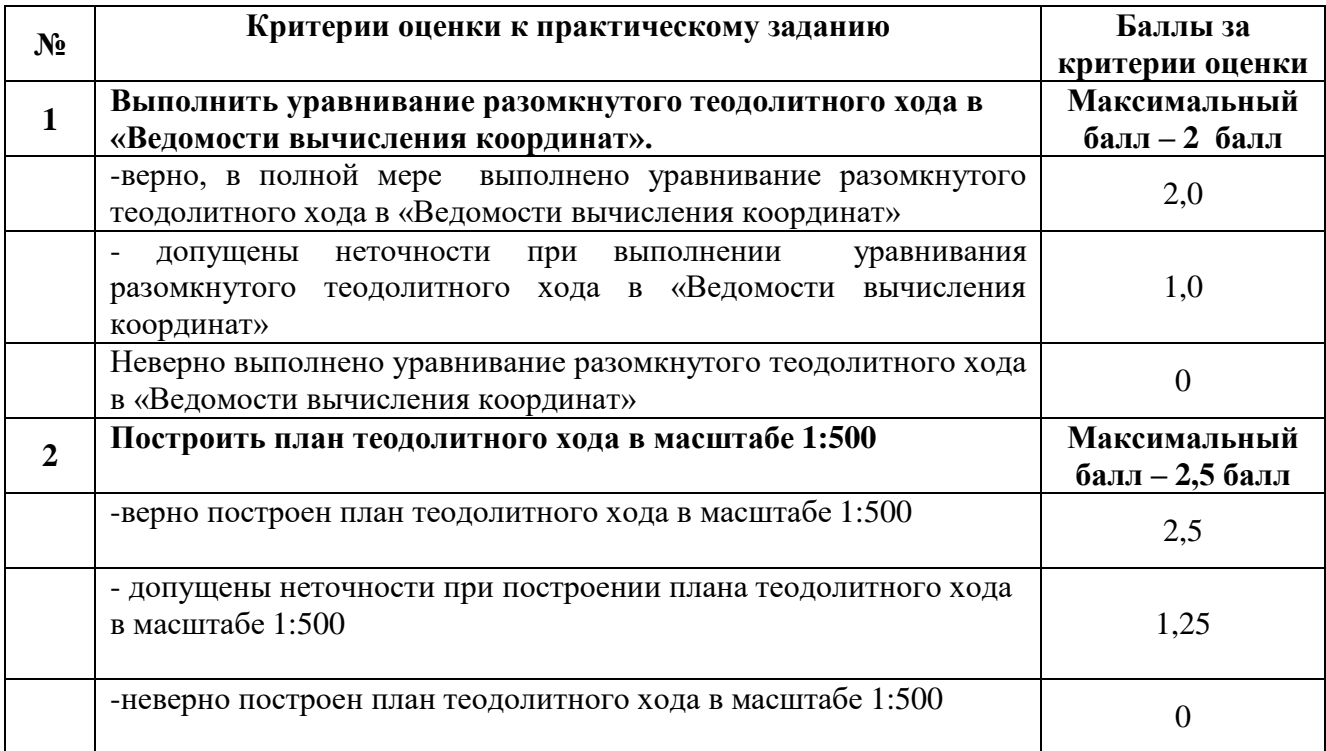

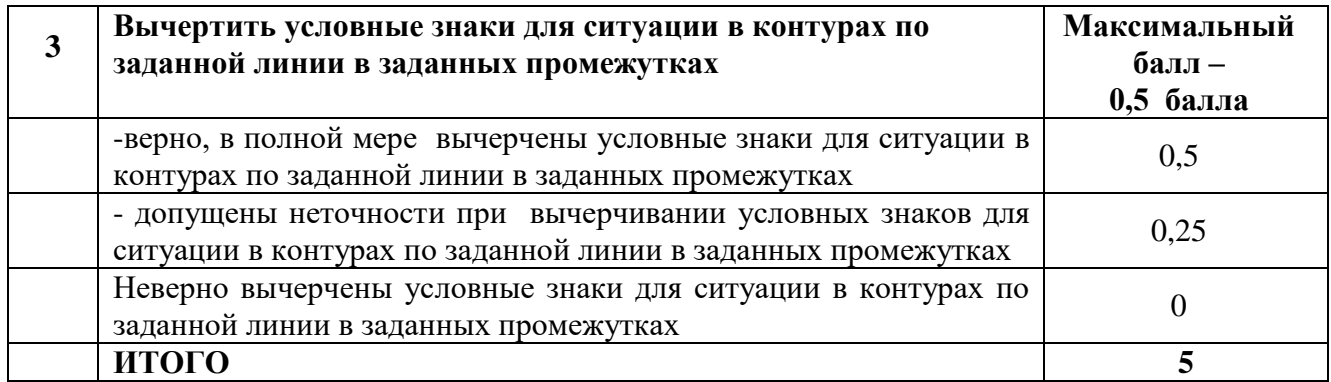

Используется пяти бальная шкала для оценивания результатов обучения:

Перевод пяти бальной шкалы учета результатов в пяти бальную оценочную шкалу:

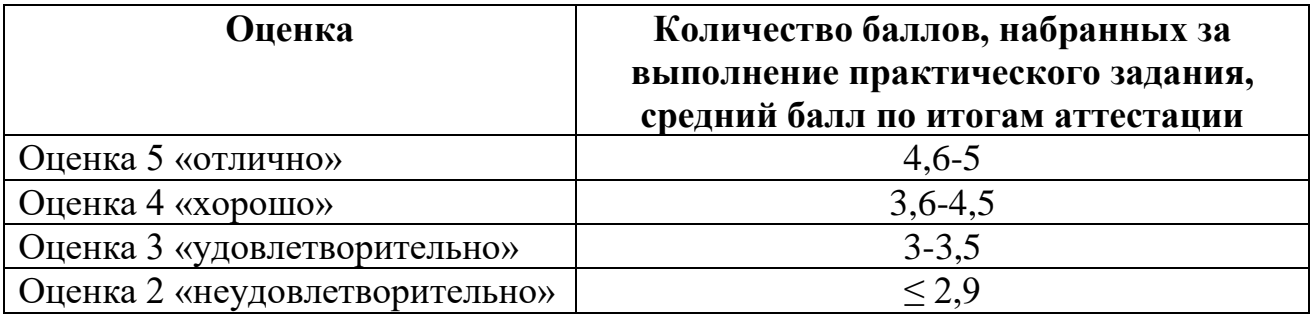